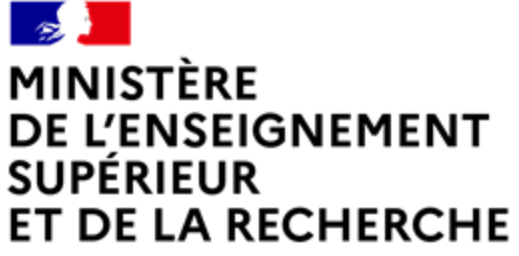

Liberté Égalité Fraternité

# **Baromètre de la Science Ouverte** Edition 2023

### le Baromètre français de la Science Ouverte

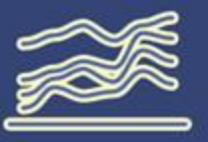

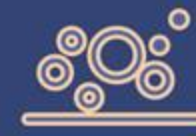

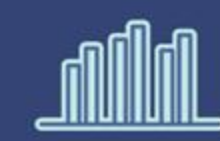

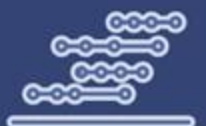

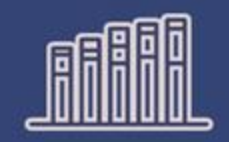

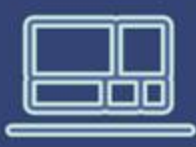

Mesurer l'évolution de l'ouverture de la science en France à partir de données fiables, ouvertes et maîtrisées.

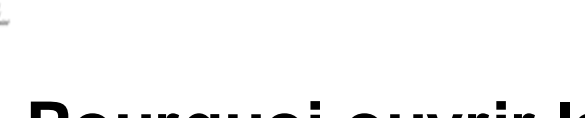

## **Pourquoi ouvrir la science ?**

- Diffusion sans entrave des résultats, des méthodes et des produits de la recherche scientifique
- Science est plus transparente, plus solidement étayée et reproductible, plus efficace et cumulative
- Priorité politique avec le Plan National de la Science **Ouverte**

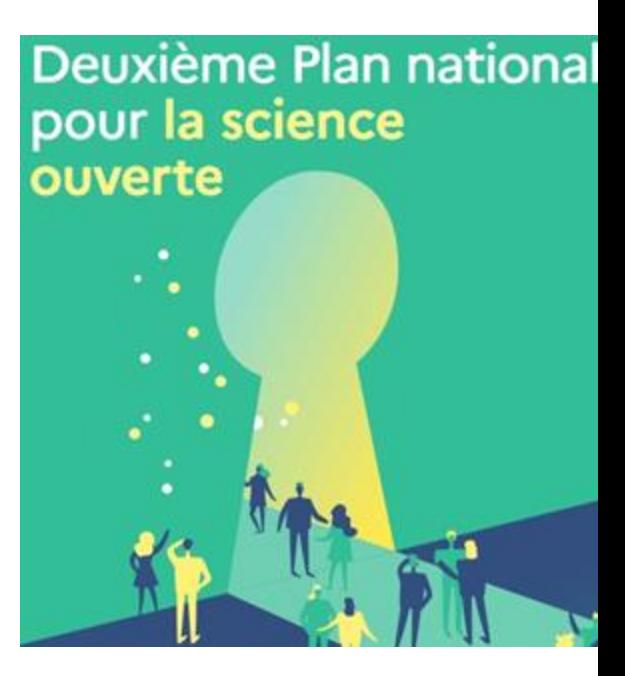

ENSEIGNEMENT **T DE LA RECHERCHE** 

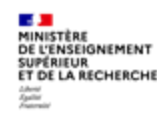

### **Objectifs du baromètre de la science ouverte**

Depuis le lancement du Plan National pour la Science Ouverte en juillet 2018, le baromètre a été conçu comme :

- un outil souverain et évolutif d'évaluation des impacts de la politique publique de science ouverte
- un outil stratégique pour affiner et ajuster les politiques publiques de science ouverte
- un levier d'amélioration de la connaissance de la production scientifique française, au-delà des aspects de la Science Ouverte
- le baromètre couvre désormais les publications, les thèses de doctorat, les essais cliniques, les données de recherche, les logiciels et le code

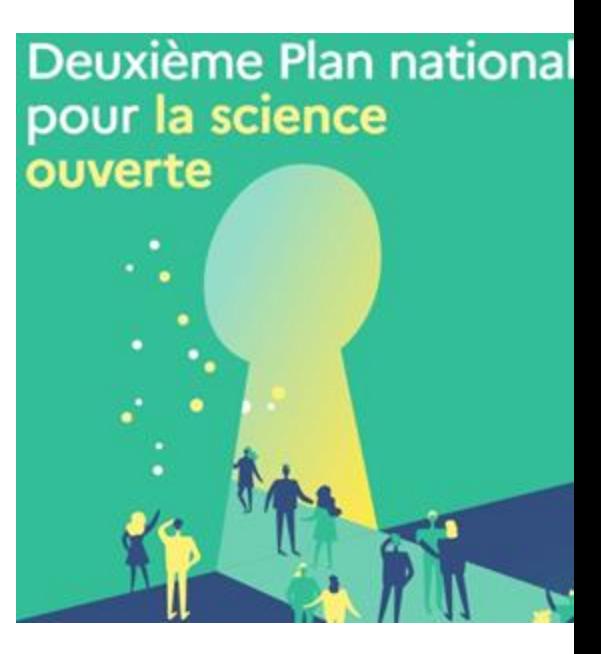

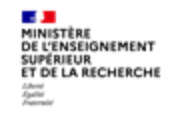

Baromètre français de la Science Ouverte Nos sources de données

产生机遇到 Résultats 2022

#### Nos sources Sur quoi sont basés nos résultats

Le ministère de l'Enseignement supérieur et de la Recherche a choisi de ne pas recourir aux bases bibliométriques propriétaires, car elles sont incompatibles avec les fondements de la science ouverte. Il s'agit d'une stratégie inédite d'outil

#### souverain et indépendant.

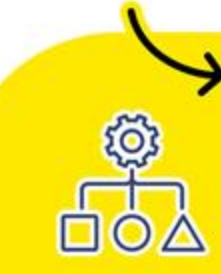

Pour pallier le manque de métadonnées ouvertes,

l'équipe du baromètre s'appuie sur une R&D axée sur l'intelligence artificielle.

En savoir plus : barometredelascienceouverte.esr.gouv.fr/a-propos/methodologie

#### **Les différentes briques pour la construction du baromètre** ️**Métadonnées d'affiliations 18** : construit au MESR dans le cadre de ce baromètre

- PubMed, Crossref, HAL
- 18 Crawling des pages web
- 18 Détection automatique des pays
- **Caractérisation de l'accès ouvert**
	- Détection de l'accès ouvert : Unpaywall
	- **B** Classification des types d'accès ouvert
- **Classification thématique**
	- Données d'entrainement : Pascal et Francis, Field of Research (FoR)
		- **Modèles de classification automatique (fastText)**

**L'ENSEIGNEMENT T DE LA RECHERCHE** 

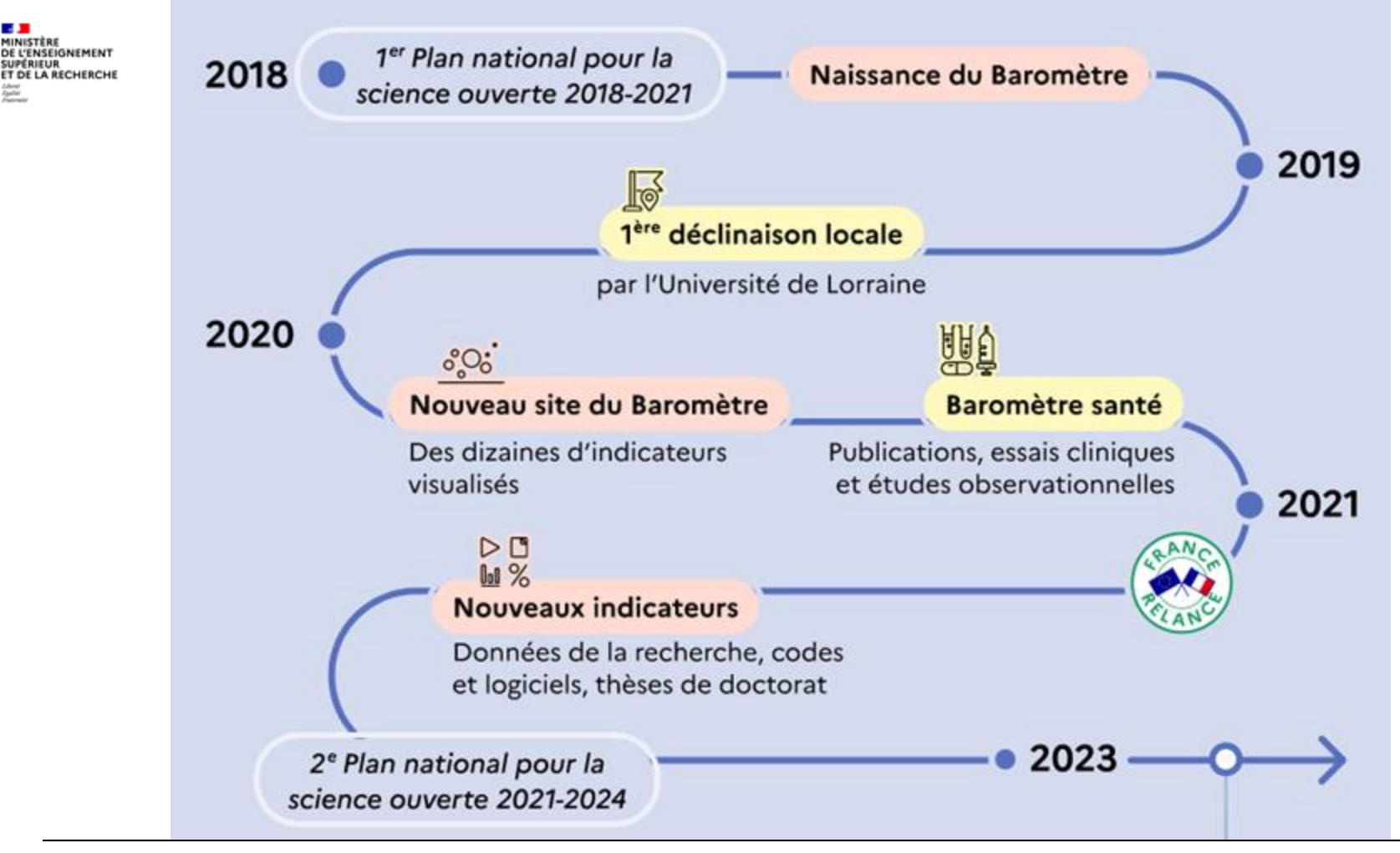

**SUPÉRIEUR** 

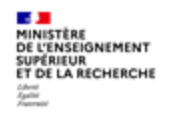

## **Résultats 2022**

### barometredelascienceouverte.esr.gouv.fr Le Baromètre de la Science Ouverte 200 102 110 22

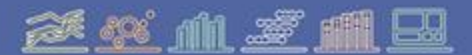

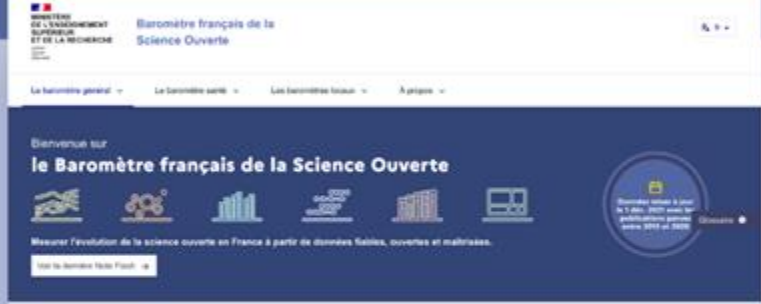

Les chiffres-clés make a paul le 1 doi . 2021 avec les politicames passes entre 2011 et 2020

#### Les publications

Les publications en assais auvent @ direignent for publications touses de transcs de recherche acamitique vises or have on three assist pisar last, antic families between nu frienditis. Le Baneralite de la Bolevan Over to an futurism sur los guadizations françaises ... C'est à dire les publications dont fun des autours au more set affili an France. C'est dont l'activité de la rachanite française sur est près en zongle, at non cette this Although scientificants francisco. La finanzi Capoline nuavati republicante la cada du mandine de incluis planes au acces print reports as norther bite de publishers aur is nonse permette (per exempts by annies) theights no infimal.

La prodozitazioni de l'assise sucerii pue publicazione adentificane are fuò des asse de la strategia nationale de dollaritat courants, went plays objectif un baux d'accide couvert de 100 % av 2000. Elle facilite, alargit et accelere to diffusion des Houtland de la nichamité assista des communautés acontéliques et des acteurs de la restaté en paneller i ariseignante, étudiante, antropriare, associations, acteurs des politiques publiques, etc.

Taix d'accès auvert des publications scientifiques frencation, avec un DOI Crossref, parves durant l'année précédente par année d'observation

MINISTÈRE DE L'ENSEIGNEMENT **SUPÉRIEUR** ET DE LA RECHERCHE

Liberté Égalité Fraternité

#### En partenariat avec

*Inria* 

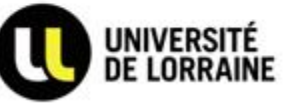

 $\bf{8}$ 

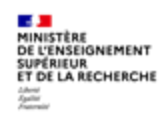

### Baromètre français de la Science Ouverte **Publications**

<u>2443 M 27 MM BB</u> Résultats 2022

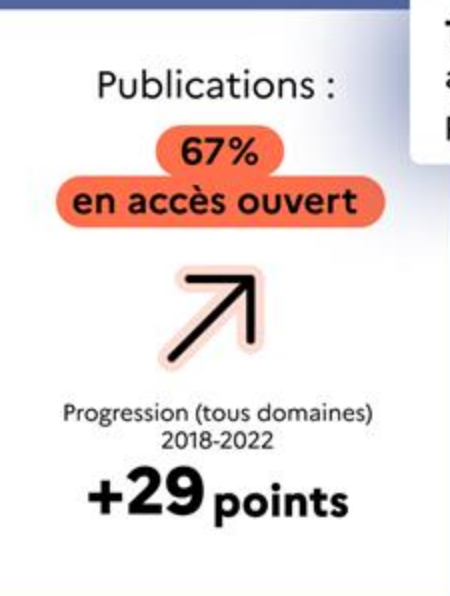

Taux d'accès ouvert des publications scientifiques françaises, avec un DOI Crossref, parues durant l'année précédente par année d'observation

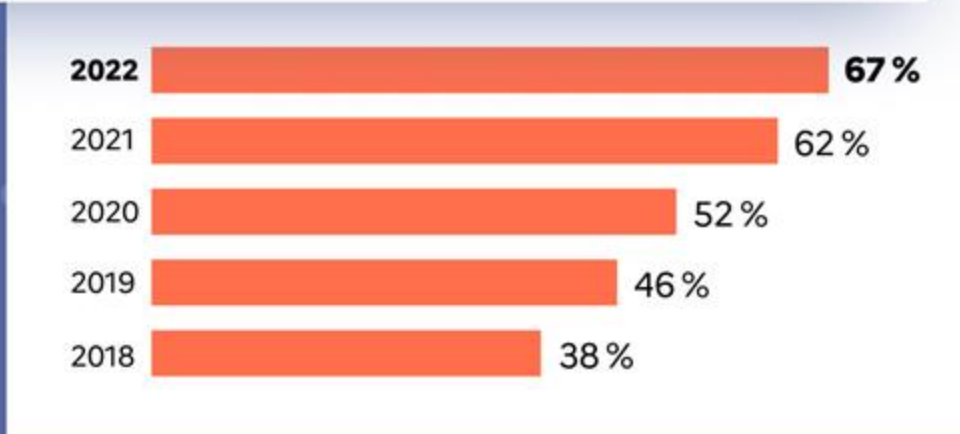

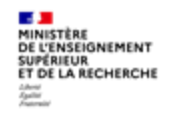

#### Baromètre français de la Science Ouverte **Publications par discipline**

#### 迷觉机逻辑显 Résultats 2022

Accès

Evolution

Accès

Part des publications scientifiques françaises en accès ouvert pour chaque discipline entre 2018 et 2022

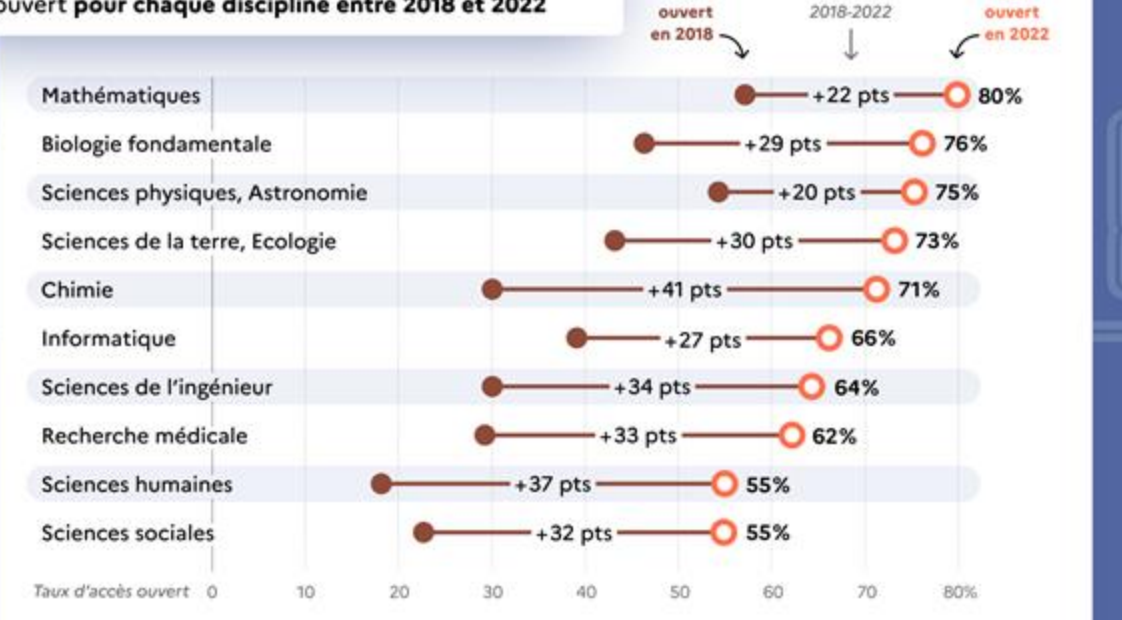

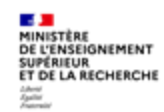

### Baromètre français de la Science Ouverte **Essais cliniques**

### <u>2428 M 27 MM BB</u> Résultats 2022

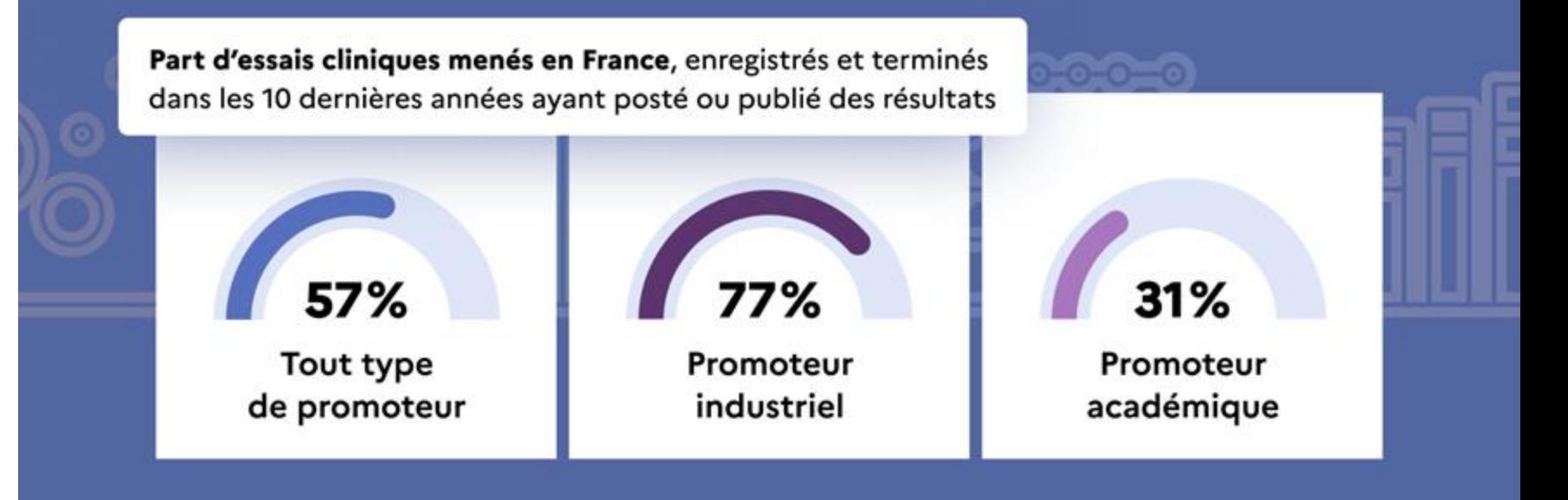

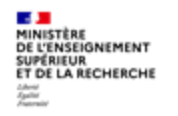

# **Nouveautés 2022**

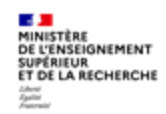

### Baromètre français de la Science Ouverte Thèses de doctorat

### <u>24.94.nn 22.nn BB</u> Résultats 2022

Taux d'ouverture des thèses de doctorat françaises par année de soutenance (observé en 2022)

Thèses de doctorat :

71% en accès ouvert

\*2021 montre un taux de partage à 71% contre 74% en 2020 : cela est lié aux embargos encore en cours.

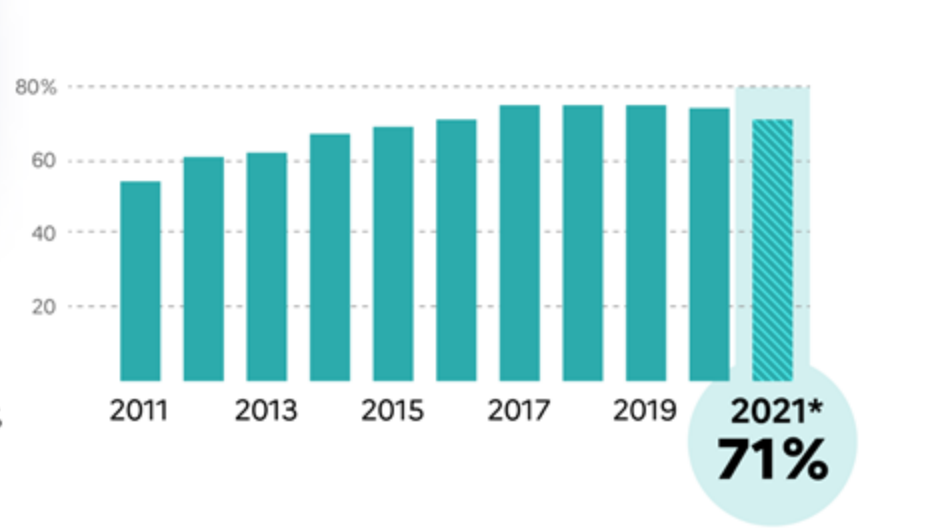

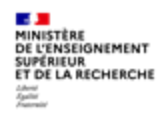

### **Qu'est-ce qu'une production scientifique ?**

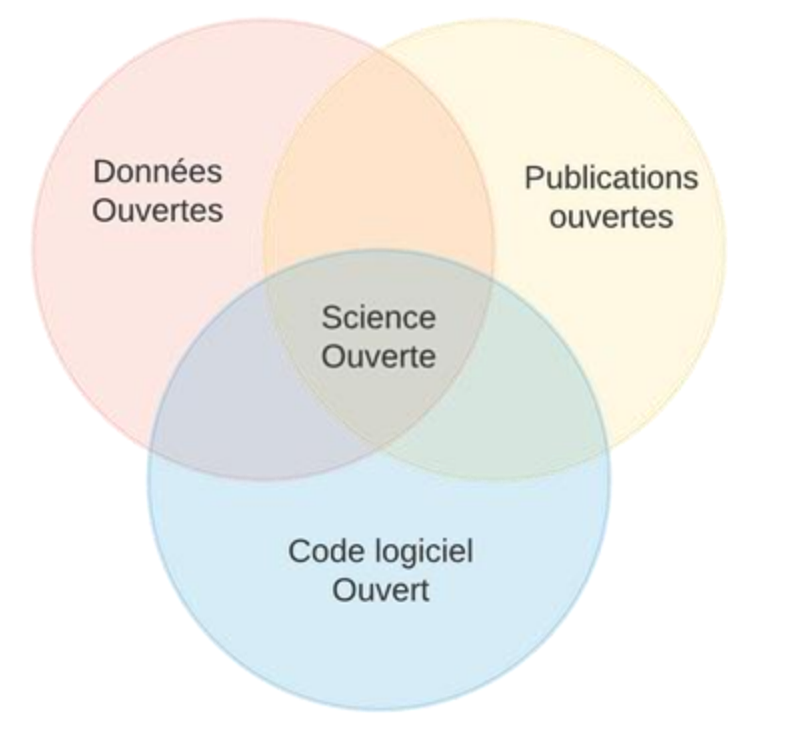

MINISTÈRE DE L'ENSEIGNEMENT

tchont<br>Spaller<br>Francouz

SUPÉRIEUR<br>ET DE LA RECHERCHE

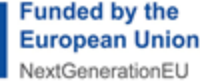

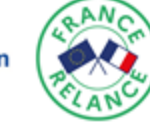

**L'équipe** Une équipe projet tripartite et complémentaire :

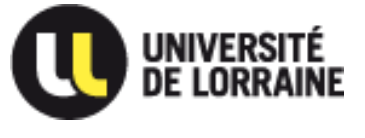

**A** MINISTÈRE DE L'ENSEIGNEMENT **SUPÉRIEUR ET DE LA RECHERCHE** Liberté Egalité Fraternité

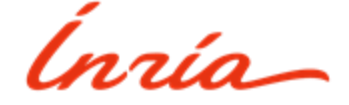

Un comité de pilotage : Marin Dacos et Isabelle Blanc

Un comité technique et d'usage :

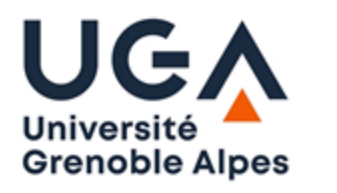

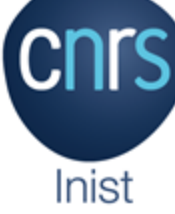

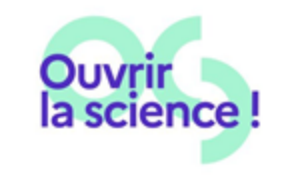

### **Fouille des textes intégraux pour détecter les mentions de jeux de données, de code ou logiciels**

- **Approche innovante** reposant sur l'utilisation et le développement d'outils d'apprentissage automatique
	- GROBID : structure du plein texte
	- Softcite : **détection des mentions de code ou logiciels**
	- Datastet : **détection des mentions de jeux de données**
- Caractérisation automatique des mentions : **utilisation / production ou création / partage**

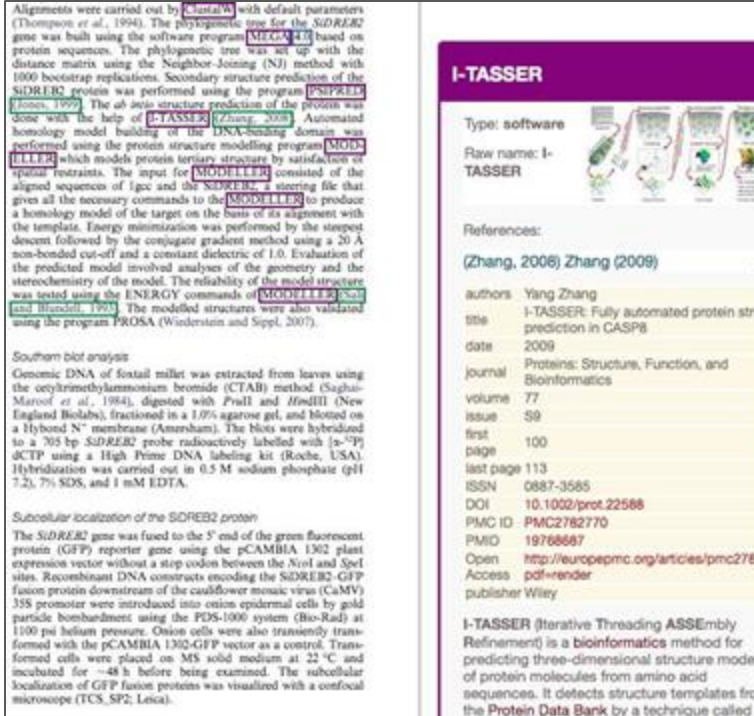

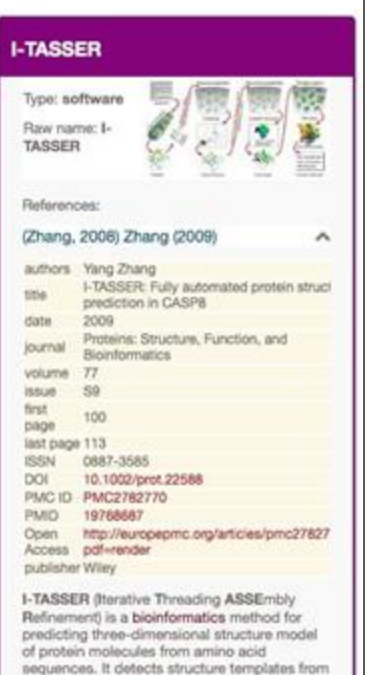

MINISTÈRE DE L'ENSEIGNEMENT **SUPÉRIEUR** ET DE LA RECHERCHE

tchont<br>Spaller<br>Francouz

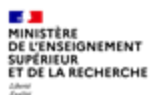

## **Caractérisation de ces mentions de jeux de données et de code ou logiciels**

Caractérisation automatique des mentions de **logiciels** intégrée à Softcite :

**used** le logiciel mentionné est-il utilisé dans le travail de recherche décrit ? **created** le logiciel mentionné est-il une création réalisée ou fait-il l'objet d'une contribution dans le travail de recherche décrit ? **shared** le logiciel créé est-il partagé en accès ouvert ?

Entraînement de modèles de classification basés sur LinkBERT à partir de : corpus **Softcite** (UT Austin/science-miner) : 4971 articles corpus **SoMeSci** (GESIS Cologne/Uni Rostock) : 1367 articles

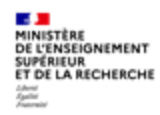

## **A posteriori, vérification manuelle**

Outil d'annotation manuelle pour améliorer le corpus d'apprentissage

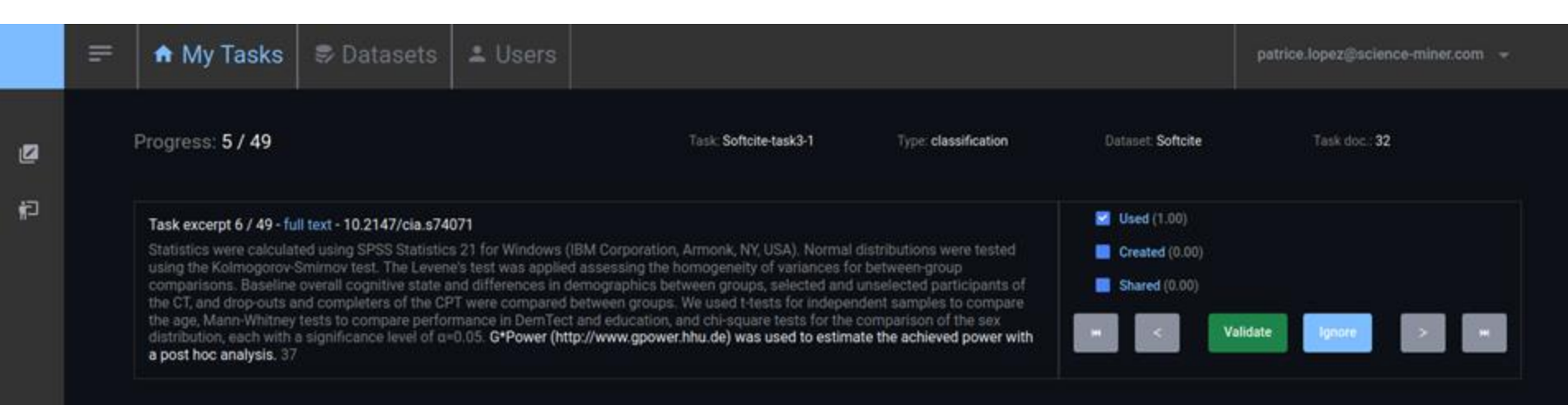

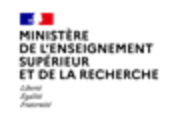

#### Baromètre français de la Science Ouverte Données de la recherche

色发血显眼因 Résultats 2022

Proportion de publications qui partagent :

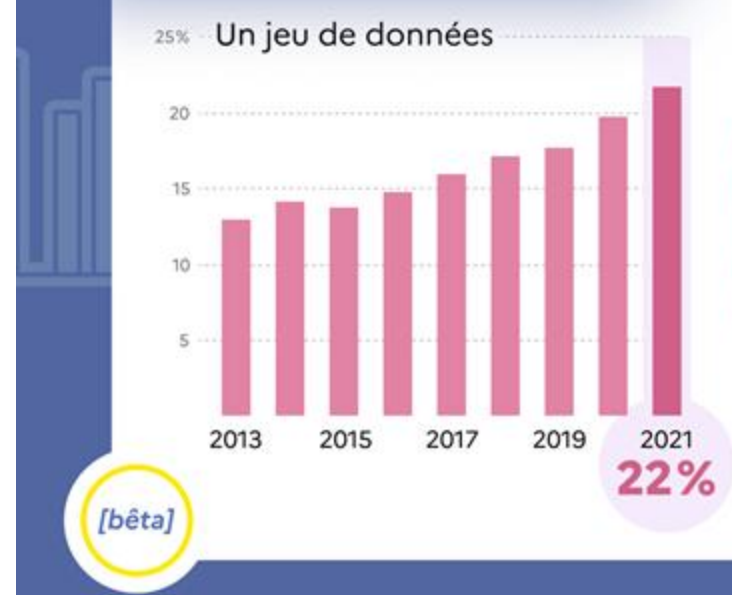

**Parmi les publications** françaises qui font état de la production de données, 22% mentionnent leur partage en 2021.

Un indicateur construit grâce à l'intelligence artificielle par le ministère de l'Enseignement supérieur et de la Recherche.

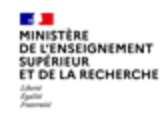

#### Baromètre français de la Science Ouverte Logiciel et code

产产业的基础 Résultats 2022

Proportion de publications qui partagent :

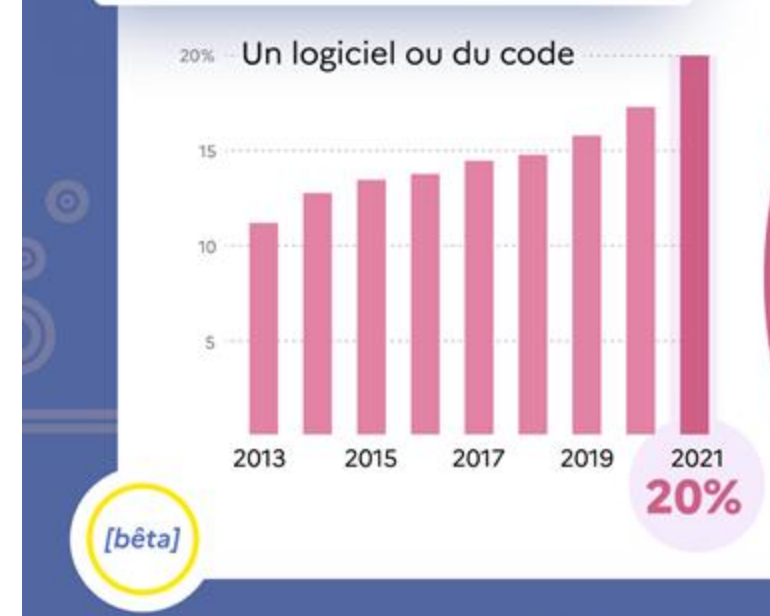

Parmi les publications françaises, le taux de partage pour les codes et logiciels est de 20% en 2021.

Un indicateur construit grâce à l'intelligence artificielle par le ministère de l'Enseignement supérieur et de la Recherche.

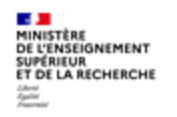

## **Baromètres locaux**

MINISTÈRE DE L'ENSEIGNEMENT SUPÉRIEUR<br>ET DE LA RECHERCHE

Baromètre français de la Science Ouverte **Baromètre locaux** 

色色血浆蛋白 Résultats 2022

#### organismes

Plus de universités

#### se sont lancés dans la déclinaison d'un Baromètre de la science ouverte sur leur périmètre.

#### Une forte dynamique des Baromètres locaux

Elle se reflète dans la communauté d'échange et d'entraide qui s'est créée via une liste de diffusion qui compte aujourd'hui

plus de 170 abonnés

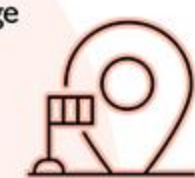

En savoir plus : barometredelascienceouverte.esr.gouv.fr/declinaisons/bso-locaux

laboratoires

écoles

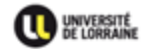

#### **BAROMÈTRE LORRAIN DE LA SCIENCE OUVERTE**

Accueil » Bibliométrie » Baromètre lorrain de la Science Ouverte

#### LA PROGRESSION DE LA SCIENCE OUVERTE À L'UNIVERSITÉ DE LORRAINE

Université de Lorraine (UL) : Taux d'accès ouvert des publications scientifiques de l'université de Lorraine, avec un DOI Crossref, parues durant l'année précédente par année d'observation

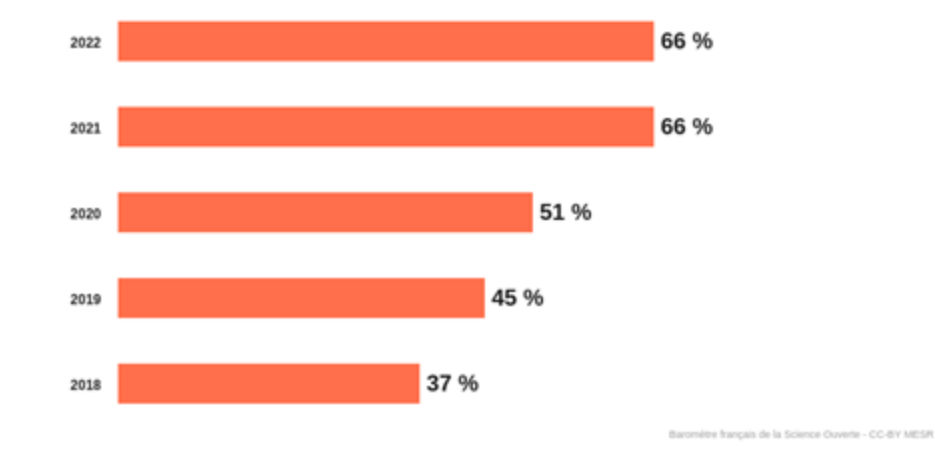

**DÉPÔT DANS HAL** hal-contact@univ-lorraine.fr GESTION DE VOS DONNEES DE **RECHERCHE** donnees-recherche@univlorraine.fr **PUBLIER EN OPEN ACCESS** copo-contact@univ-lorraine.fr **BIBLIOMETRIE** bibliometrie-contact@univlorraine.fr **EDITER UNE REVUE** ddoc-edition-contact@univlorraine.fr **Bolte à outils Nos Prochains Événements** 13 mars | 8 h 00 min - 16 mars | 17 h 00 min **LOVE DATA WEEK** 

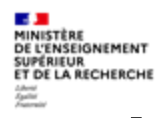

## **Déclinaisons locales**

- Chaque établissement ou laboratoire peut bénéficier d'un baromètre local, en spécifiant son périmètre (liste de publications et thèses) **Un seul fichier (toute année confondue), pas de données sur les APC**
- Cette étape peut être facilitée en utilisant les informations d'affiliations (structId) et collection dans HAL

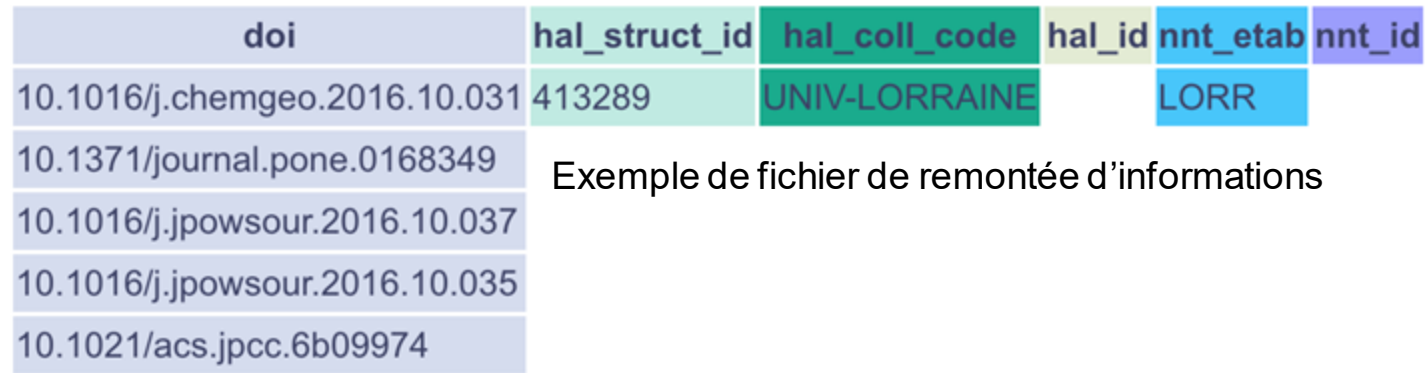

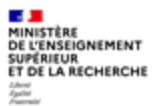

## **Un "studio" pour prévisualiser les graphiques**

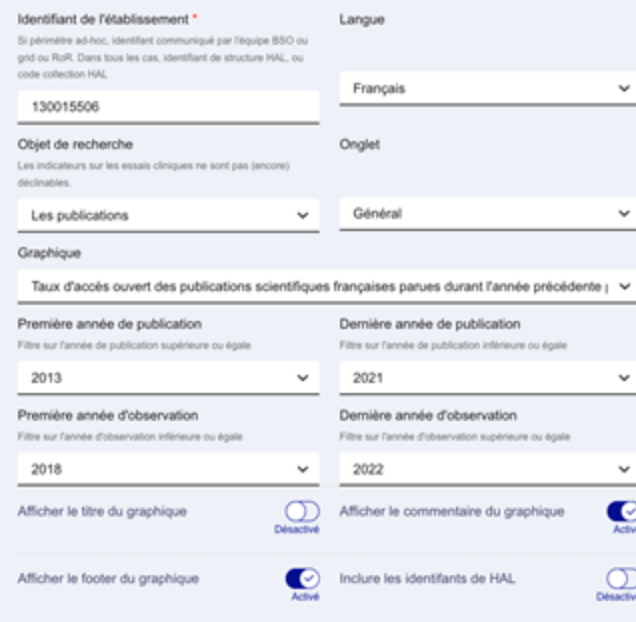

Université de Lorraine (UL) : Taux d'accès ouvert des publications scientifiques de l'université de Lorraine, avec un DOI Crossref, parues durant l'année précédente par année d'observation

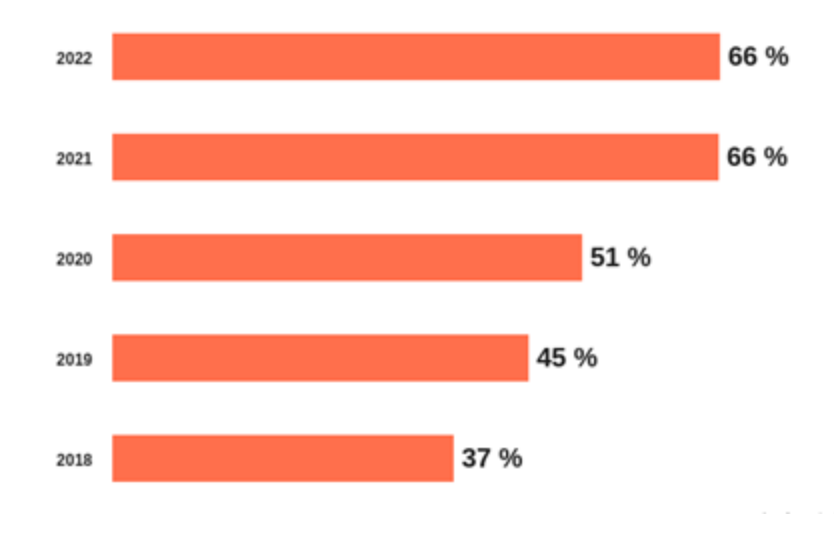

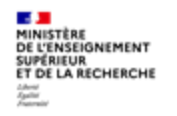

# **Perspectives**

### ET DE LA RECHERCHE **Perspectives**

- **BSO3**

DE L'ENSEIGNEMENT

- Approche entrepôts (moissonnage et enrichissement Datacite), synergie identifiée avec Recherche Data Gouv
- Amélioration des modèles de fouille des textes intégraux pour les données et les code ou logiciels
- Nouveaux indicateurs sur le **suivi ORCID**
- **A l'international**
	- UNESCO
	- OpenAlex
	- COKI

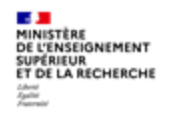

### bso@recherche.gouv.fr